## 長榮大學 SSL VPN 手機版安裝及設定說明

## 2020/08/28

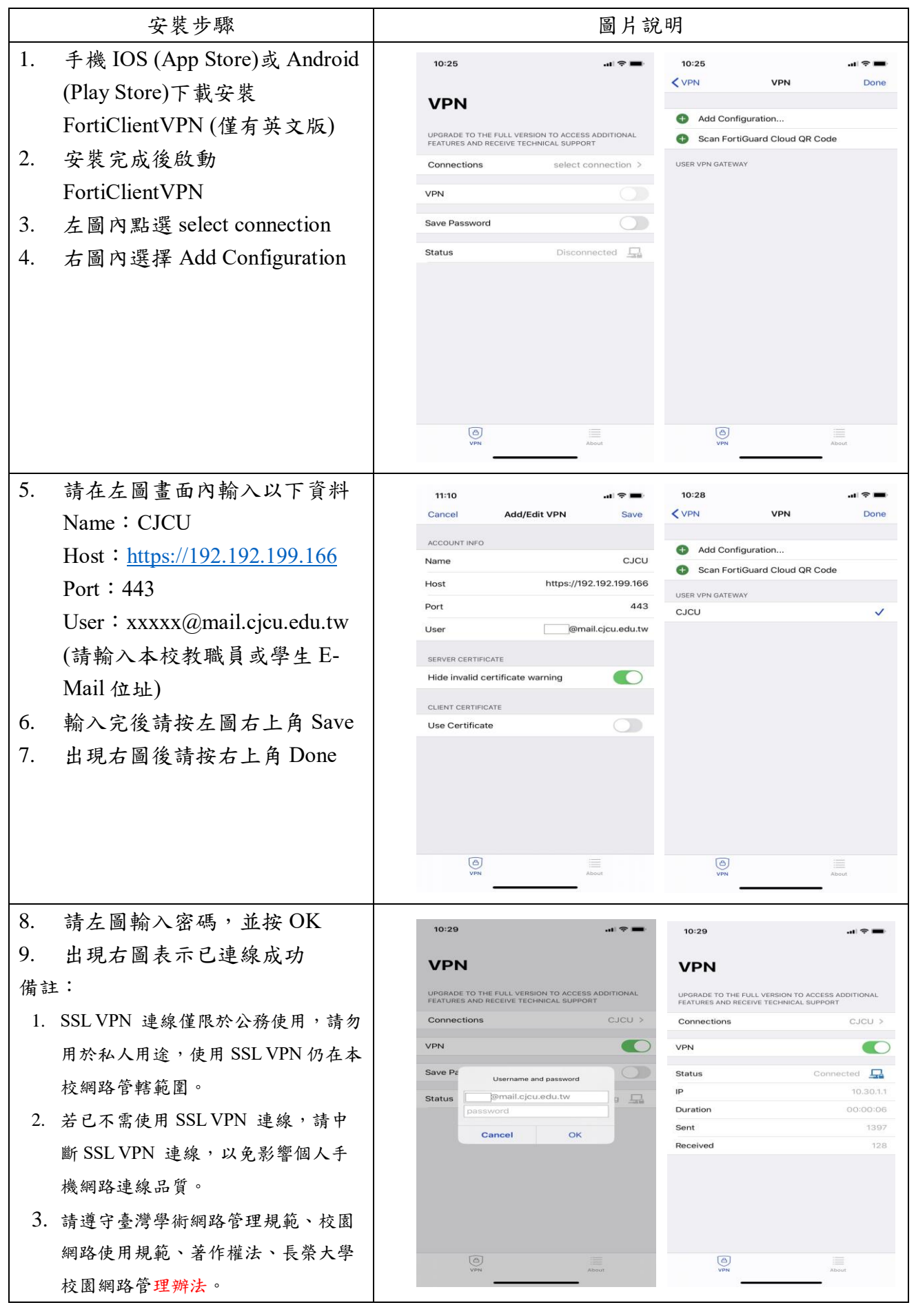